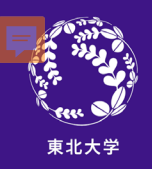

## **全学的に下記各種応募支援事業に取り組みます。 特に、若手研究者の皆さんの挑戦を全学を挙げて 支援いたします。**

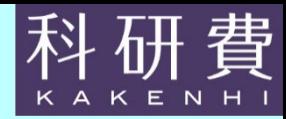

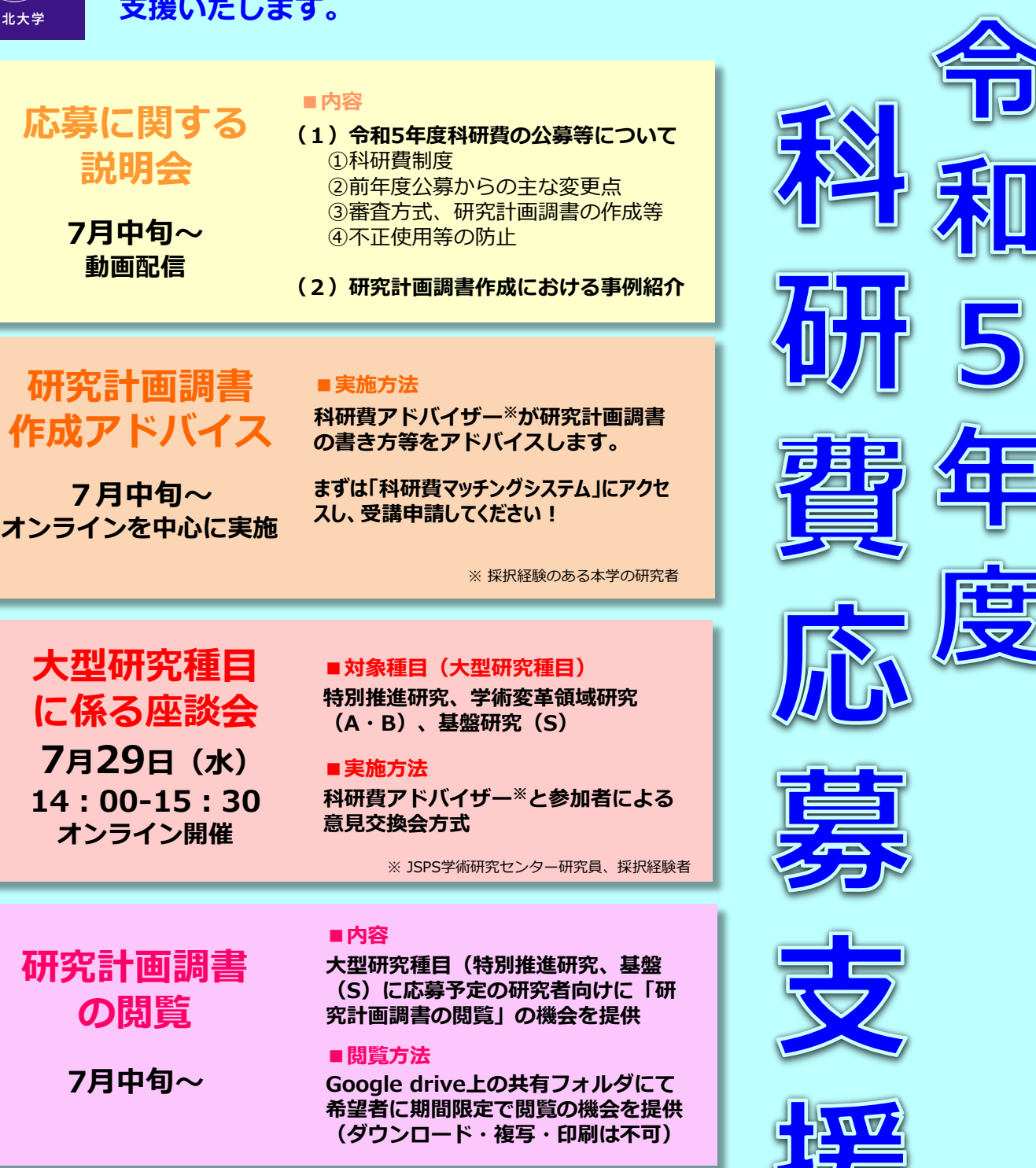

**各支援事業の詳細、申し込みフォーム等はこちら →** https://c.bureau.tohoku.ac.jp/kensuitop/2kaken/page-35108/**(学内専用ページ)**

同樂獎派同

**【お問合せ先】研究推進部 研究推進課 基盤研究係 ℡:022-217-4838 E-mail:**kenjyo@grp.tohoku.ac.jp